### **Engage and Attract Your Target Audience with Visuals**

**Create & use visual content to explode your business**

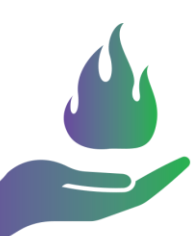

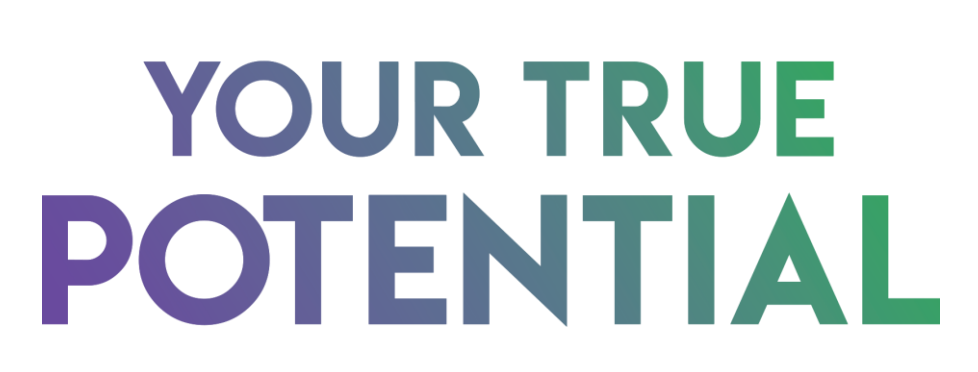

#### IGNITE YOUR POWER WITHIN

**Workbook**

### **Table of Contents**

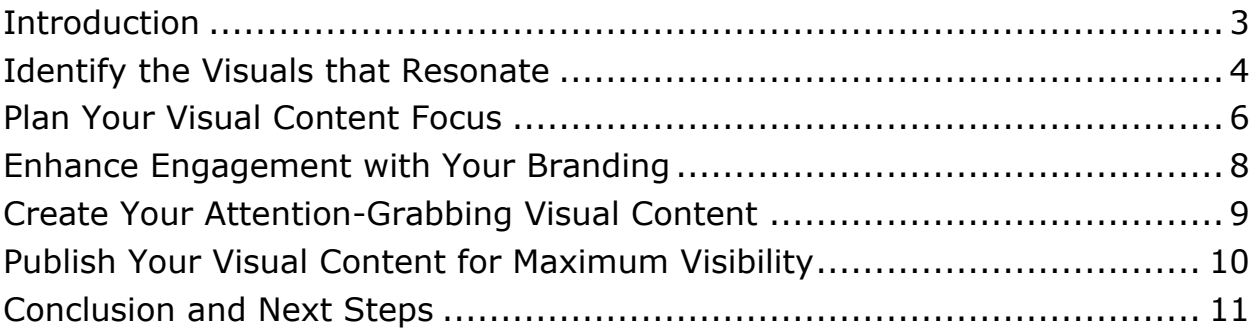

#### **Introduction**

- <span id="page-2-0"></span>1. Using the benefits covered in the module as a starting point, write down 2 or 3 ways that improving your use of visual content could help your business.
	- Visual content is memorable
	- You can take in visuals at a glance
	- They're highly engaging
	- You can show rather than tell
	- They create an emotional connection
	- They're versatile
	- There's no language barrier
	- Visuals are excellent for branding
	- There's a wide variety of types of content

#### **How Improving Visuals Will Help Your Business**

## <span id="page-3-0"></span>**Identify the Visuals that Resonate**

- 1. Using the worksheet, create a visual profile of your target market. Include:
	- a. Where your audience views visual content online
	- b. The types of visual content your audience prefers

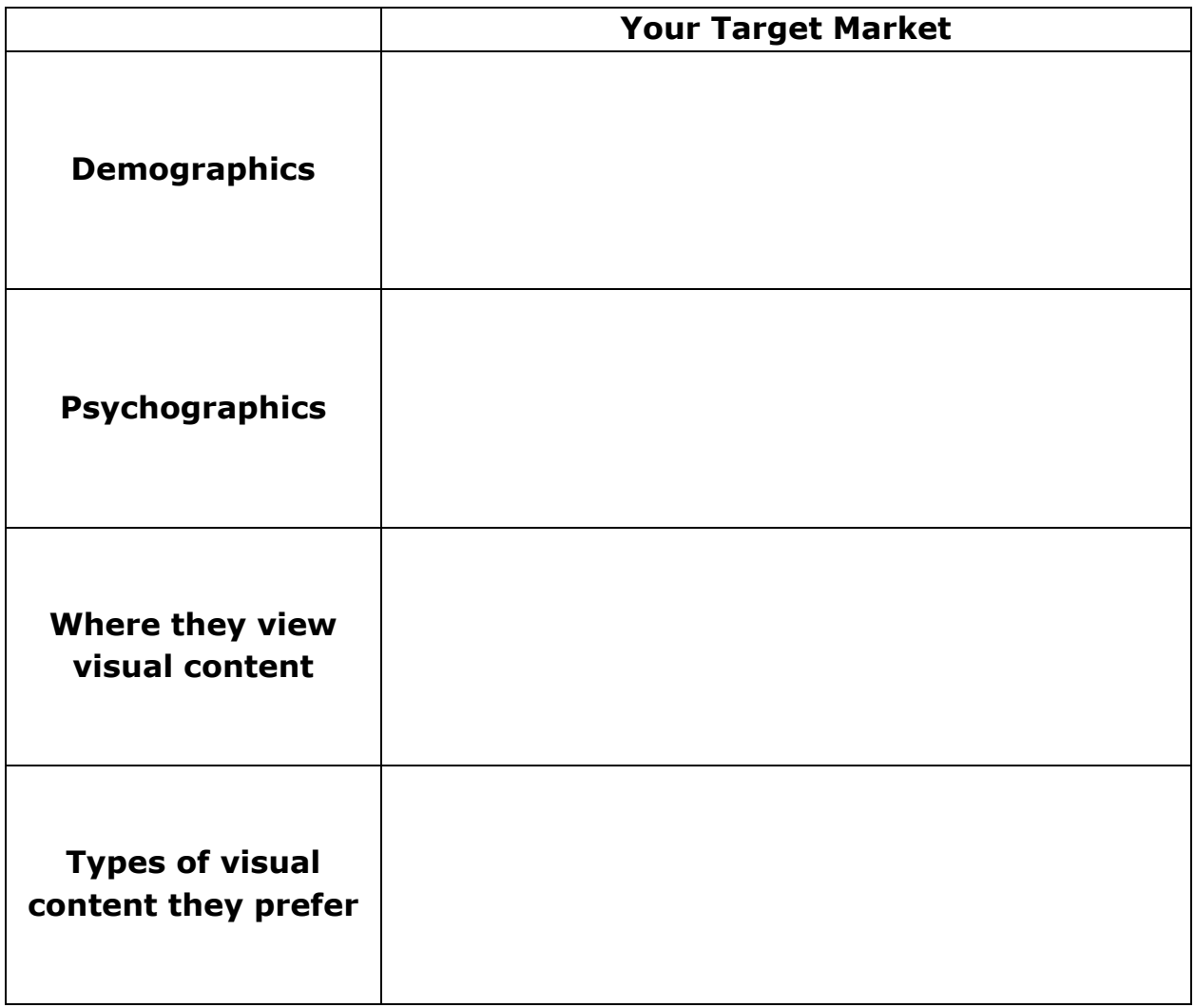

- 2. Find some examples of visual content that have been produced by your competitors.
	- a. Make notes on what you like and don't like about their content.
	- b. Note what you could do to make your visual content different.

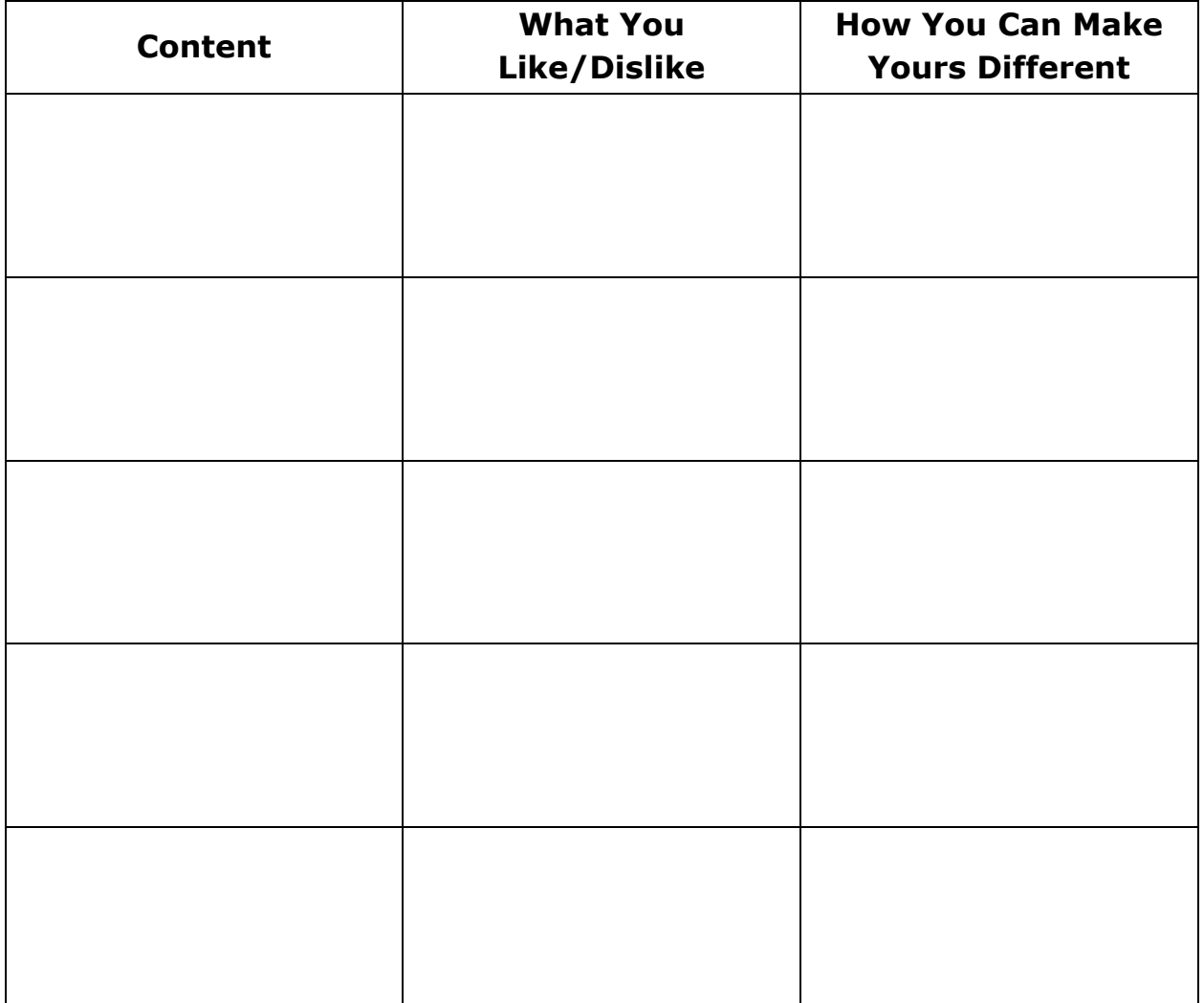

## <span id="page-5-0"></span>**Plan Your Visual Content Focus**

1. Write down the overall goals for your visual content

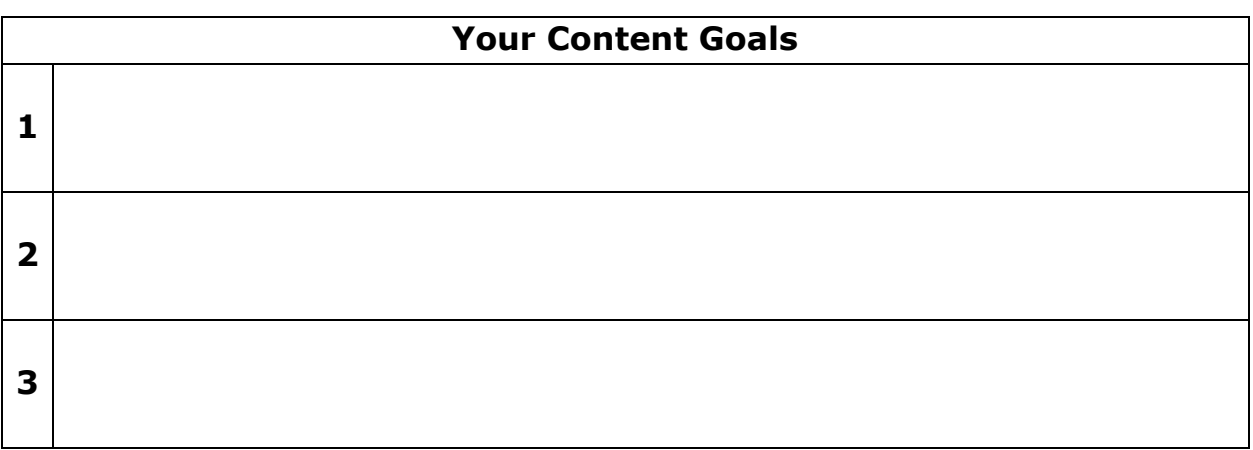

2. Make a list of all of the content you currently have that you can repurpose into visual content that meets your goals

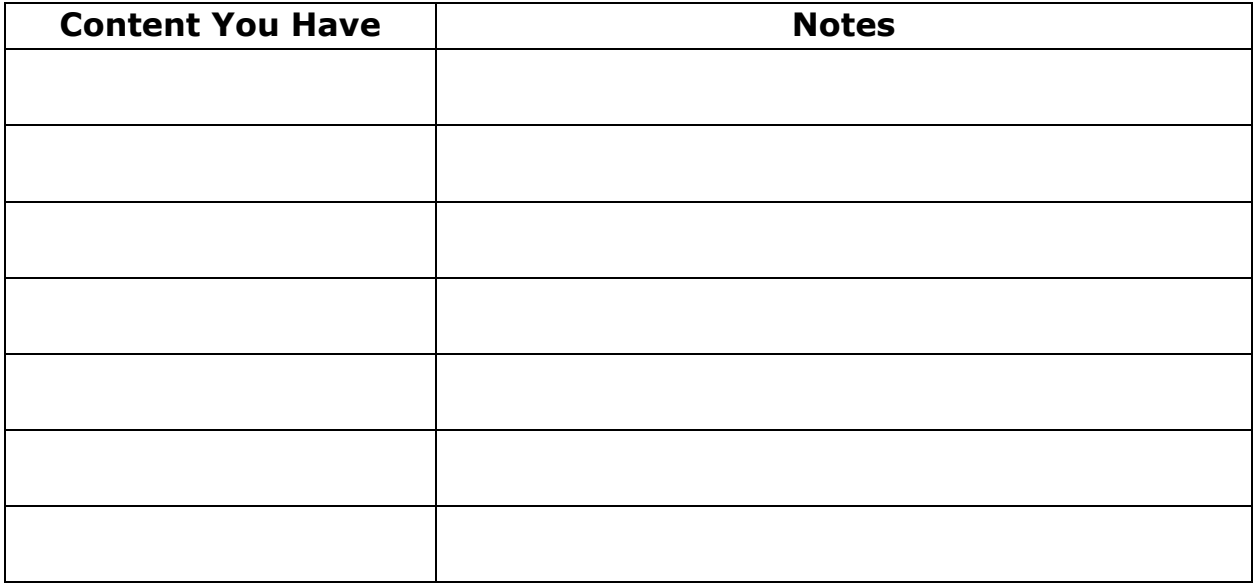

- 3. Choose from the visual content types listed in the module, or add your own, and decide on the visual content you will create
- $\triangleright$  Simple images
- $\triangleright$  Image with quote
- $\triangleright$  Images for blog posts or other online content
- $\triangleright$  Infographics
- $\triangleright$  Graphs and diagrams
- $\triangleright$  Videos
- $\triangleright$  GIFs
- $\triangleright$  Cinemagraphs
- $\triangleright$  Memes
- $\triangleright$  Calls to Action
- $\triangleright$  Presentations
- $\triangleright$  Sliders
- Visual Quizzes
- **►** Cartoons and Comics
- $\triangleright$  Screenshots
- $\triangleright$  Advertisements

#### **The Visual Content You'll Create:**

# <span id="page-7-0"></span>**Enhance Engagement with Your Branding**

1. Specify the key elements of your brand that you'll need to incorporate into your visual content. Note location of current files and information that you already have.

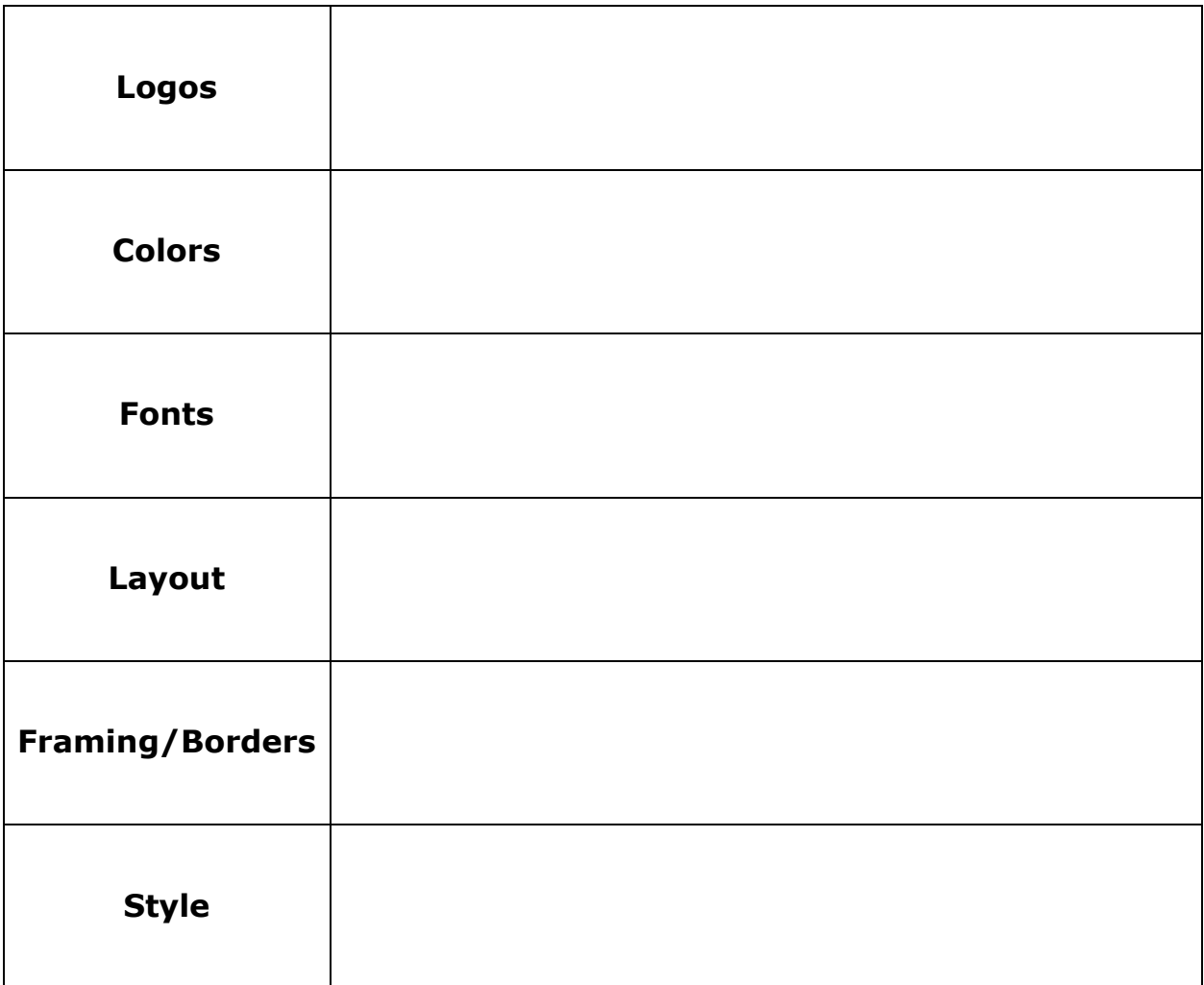

# <span id="page-8-0"></span>**Create Your Attention-Grabbing Visual Content**

1. Complete the visual content worksheet including details of all of the elements you'll incorporate into your visual content.

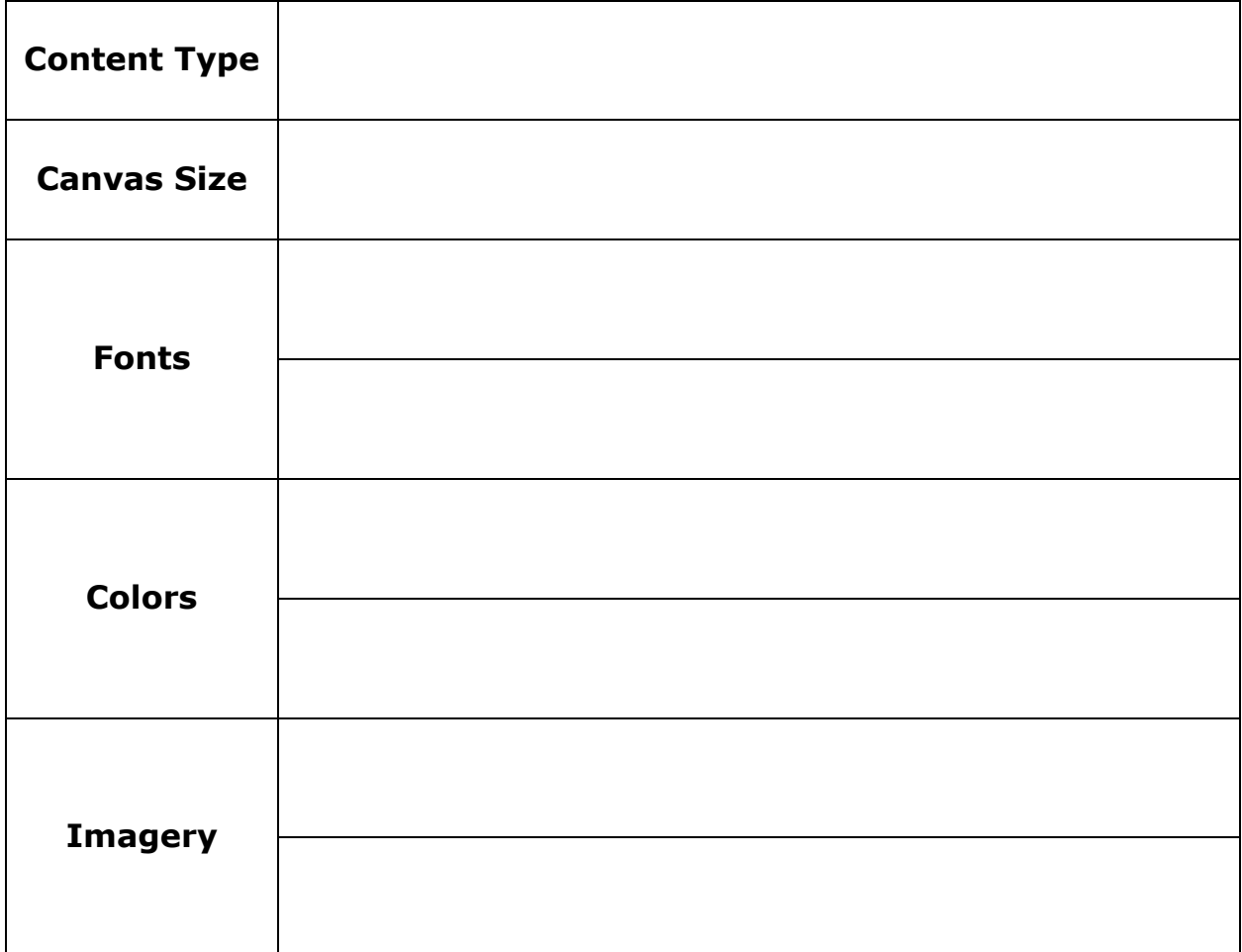

2. Go ahead and create at least one piece of the visual content you outlined, following the tips from the module.

# <span id="page-9-0"></span>**Publish Your Visual Content for Maximum Visibility**

1. Note where you'll publish your new visual content and what format you'll use for each place.

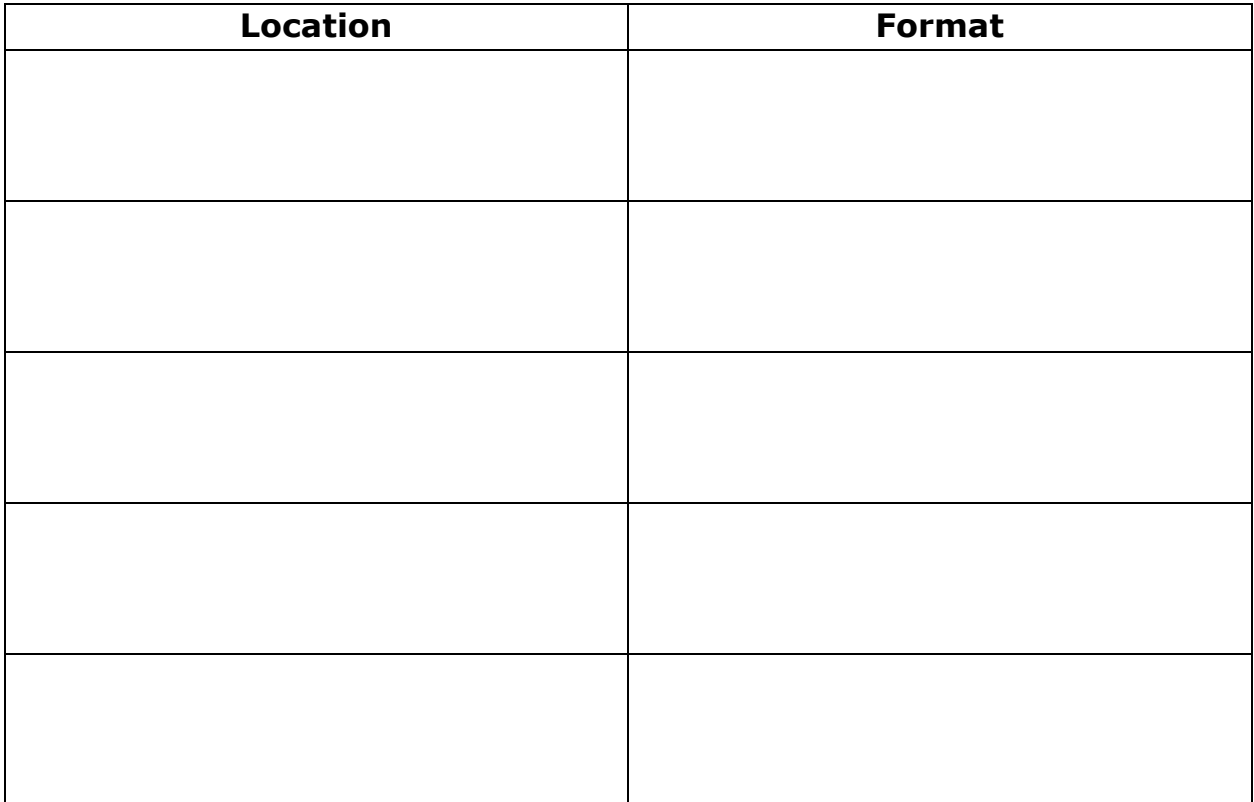

## <span id="page-10-0"></span>**Conclusion and Next Steps**

1. List the tasks you'll need to complete to finish creating your new visual content, or to go on and create the next piece. Include deadlines for each task.

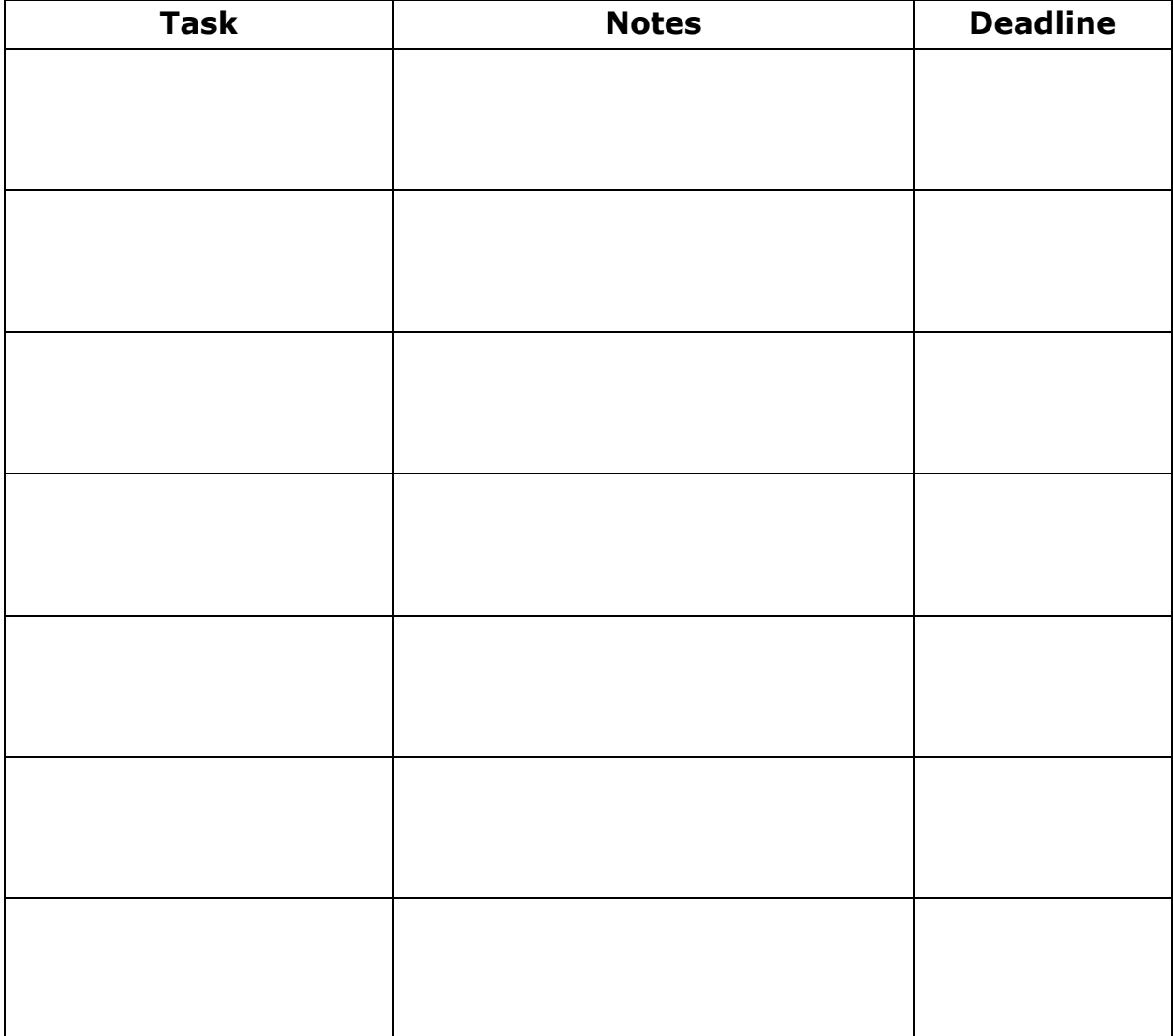